Extrait du Inspection de l'Éducation Nationale - Annecy Ouest http://ac-grenoble.fr/ien.annecy3/spip.php?article344

## **Évaluations Nationales CE1 - 2009**

- Outils d'évaluation -

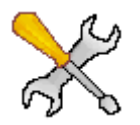

Date de mise en ligne : dimanche 17 mai 2009

**Inspection de l'Éducation Nationale - Annecy Ouest**

**Ci-joint :**

- **le cahier de l'élève** Þ
- Þ  **le livret de l'enseignant**
- Þ  **manuel d'utilisation de l'application de gestion des résultats**

Pour télécharger les documents, utilisez le nom d'utilisateur et le mot de passe Gestanim.

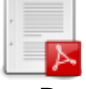

 **Cahier de l'élève CE1** Fichier PDF, à ouvrir avec Acrobat Reader

 **Livret de l'enseignant CE1** Fichier PDF, à ouvrir ave[c Acroba](http://www.ienacy3.edres74.ac-grenoble.fr/_prive/evalCE1_eleve.pdf)t Reader

 **Manuel de l'application de gestion des résultats** Fichie PDF, à ouvrir avec Acrobat reader.

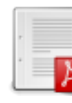